# **Distribution EOLE - Tâche #19791**

Scénario # 19740 (Terminé (Sprint)): La commande bareosconfig.py devrait définir un logger

## **Définir un logger dans bareosconfig.py**

20/03/2017 14:11 - Fabrice Barconnière

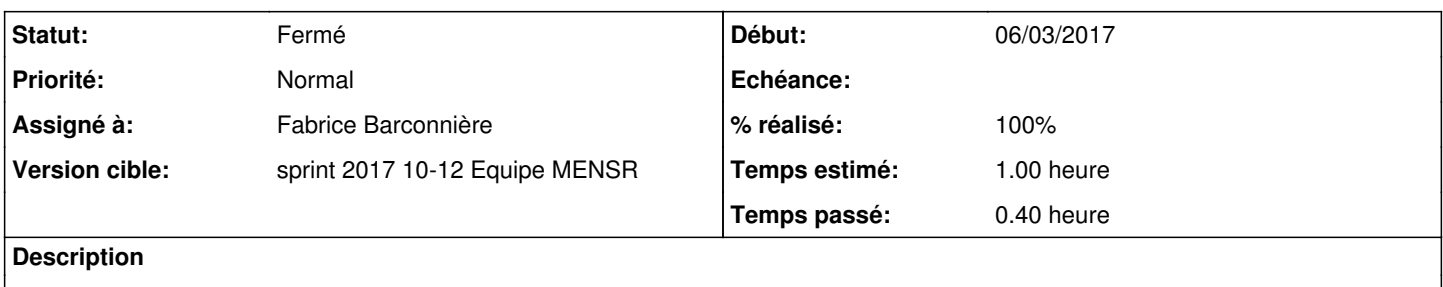

### **Révisions associées**

## **Révision 65b4d3a6 - 20/03/2017 14:10 - Fabrice Barconnière**

En cas de configuration bareos incorrecte, le programme s'arrêtait sans log

ref #19791 @15m

#### **Historique**

#### **#1 - 20/03/2017 14:12 - Fabrice Barconnière**

*- Statut changé de Nouveau à En cours*

### **#2 - 20/03/2017 14:24 - Fabrice Barconnière**

- *Fichier config.eol ajouté*
- *% réalisé changé de 0 à 100*

Pour reproduire sur **etb1** avec **Amon** + **Scribe** instance default :

- Avant MàJ des paquets **eole-bareos\*** en **2.6.1-27** :
	- copier le fichier [config.eol](https://dev-eole.ac-dijon.fr/attachments/download/2103/config.eol) sur Scribe dans **/etc/eole/extra/schedule/config.eol** relancer <http://squash-tm.eole.lan/squash/executions/5041>
- Après MàJ, les erreurs s'affichent et sont logguées dans **/var/log/rsyslog/local/creoled/creoled.info.log** :

```
root@scribe:~# bareosconfig.py -m --mail_err=''
```

```
creole.loader1 - impossible de charger la variable schedule.schedule.monthday avec la valeur 2 : "2" est u
ne valeur invalide pour l'option "Jour des tâches mensuelles la première semaine du mois (1 : lundi)" de t
ype choix, doit être différent de la valeur de Jour des tâches hebdomadaires (1 : lundi)
...
```
...

# **#3 - 20/03/2017 14:25 - Fabrice Barconnière**

*- Statut changé de En cours à Résolu*

*- Restant à faire (heures) changé de 1.0 à 0.15*

## **#4 - 22/03/2017 10:51 - Philippe Caseiro**

*- Statut changé de Résolu à Fermé*

*- Restant à faire (heures) changé de 0.15 à 0.0*

## **Fichiers**

config.eol 264 octets 20/03/2017 Fabrice Barconnière